## **Alternate Supports for Hybrid Learning**

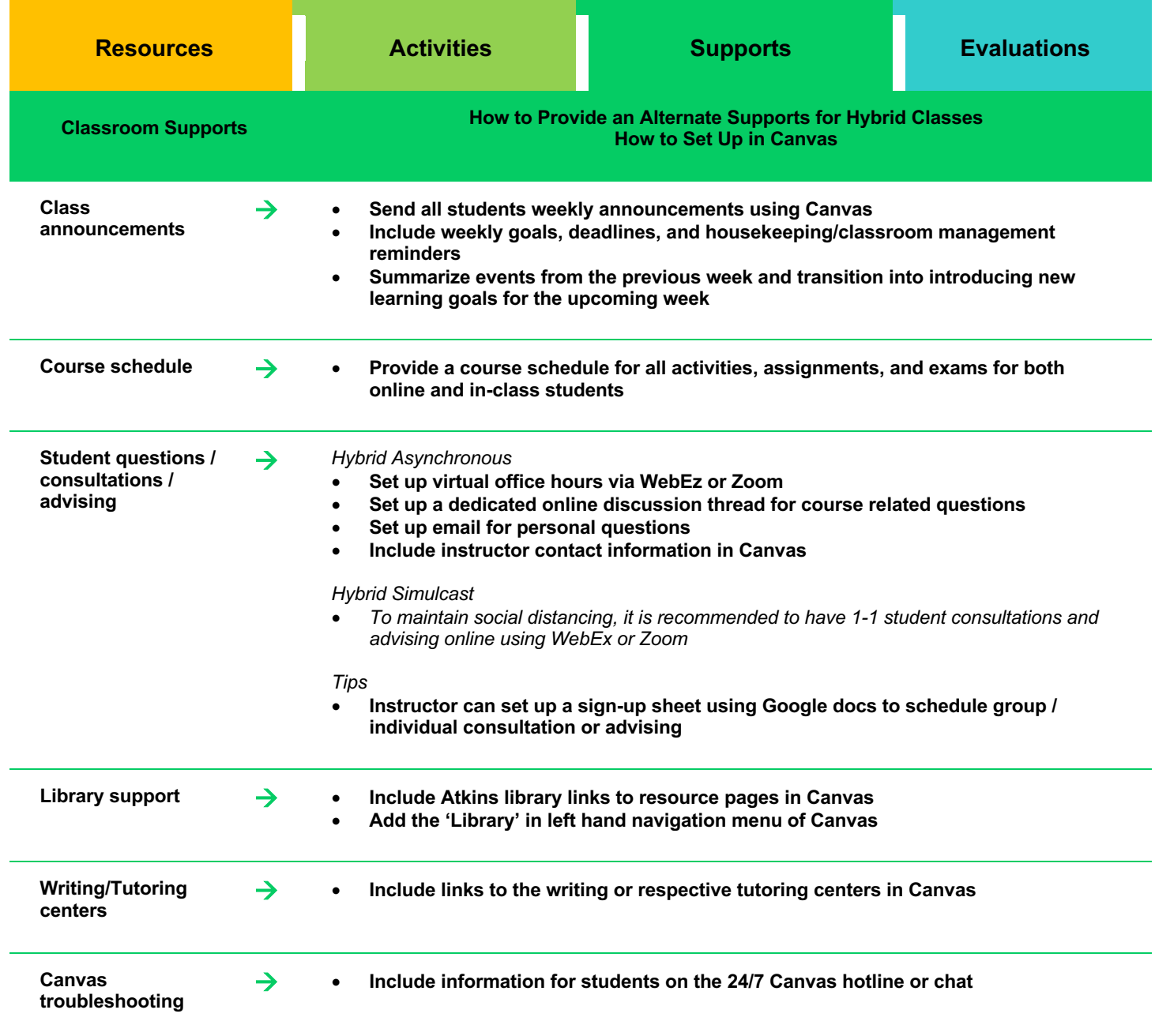